## Протокол Заседания Совета партнерства Саморегулируемой организации Некоммерческое партнерство инженеров-изыскателей «ГЕОБАЛТ» (СРО НП «ГЕОБАЛТ»)

Великий Новгород

11 февраля 2014 гола

Присутствовали: Председатель Совета Партнерства: Члены совета партнерства:

Приглашены: Директор Партнерства: Председатель контрольного комитета

Председатель Заседания: Секретарь Заседания:

Левицкий С.В. Маклерова А.А., Кононенко И.В.

Черных С.Г. Краснослабодцева О.А.

Левицкий С.В. Маклерова А.А.

Общее число членов Совета, принимающих участие в заседании, составляет 100 (сто) процентов количественного состава Совета.

Кворум по вопросам повестки дня имеется.

# Повестка дня заседания:

- 1. О внесении в реестр членов СРО НП «ГЕОБАЛТ» и о выдаче Свидетельства о допуске к видам работ, которые оказывают влияние на безопасность объектов капитального строительства.
- 2. Об уведомлении Федеральной службы по экологическому, технологическому и атомному надзору о внесении в реестр членов СРО НП «ГЕОБАЛТ» и о выдаче Свидетельства о допуске к видам работ, которые оказывают влияние на безопасность объектов капитального строительства.
- 3. Определение повестки дня общего собрания членов СРО НП «ГЕОБАЛТ» 21 февраля 2014г.

По первому вопросу слушали Председателя контрольного комитета Краснослабодцеву О.А. с отчетом Контрольного комитета о проверке документов организации, подавшей заявление о приеме в члены СРО НП «ГЕОБАЛТ». Председатель контрольного комитета Краснослабодцева О.А. рассказала о том, что на основании проведенной экспертизы заявления и документов, Контрольный комитет рекомендует Совету Партнерства принять в состав членов СРО НП «ГЕОБАЛТ», а также выдать Свидетельство о допуске к работам, которые оказывают влияние на безопасность объектов капитального строительства, следующей организации:

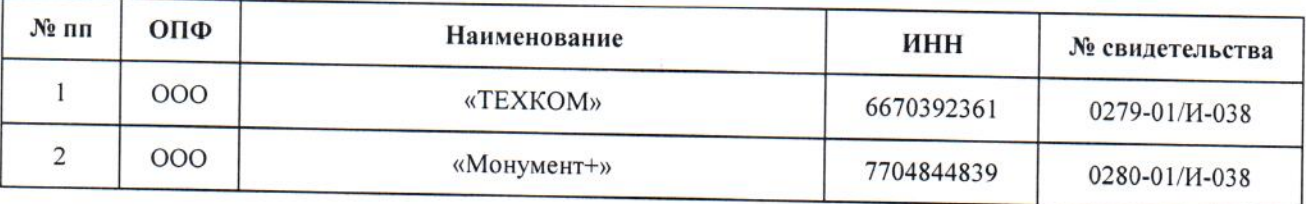

# ГОЛОСОВАЛИ:

«За» - 3 (три) голоса. «Против» - нет голосов. «Воздержались» - нет голосов. Решение принято единогласно.

## РЕШИЛИ:

принять в члены Саморегулируемой организации Некоммерческое партнерство инженеровизыскателей «ГЕОБАЛТ» вышеназванную организацию, а также выдать Свидетельство о допуске к видам работ, которые оказывают влияние на безопасность объектов капитального строительства после полной оплаты взноса в компенсационный фонд, вступительного и членского взносов.

По второму вопросу выступил Черных С.Г, который сообщил о необходимости, в соответствии с действующим законодательством, уведомить Федеральную службу по экологическому, технологическому и атомному надзору о внесении в реестр членов Саморегулируемой организации Некоммерческое партнерство инженеров-изыскателей «ГЕОБАЛТ» вышеуказанной организации и о выдаче ей Свидетельства о допуске к вилам работ, которые оказывают влияние на безопасность объектов капитального строительства.

#### ГОЛОСОВАЛИ:

«За» - 3 (три) голоса. «Против» - нет голосов. «Воздержались» - нет голосов. Решение принято единогласно.

### РЕШИЛИ:

Уведомить Федеральную службу по экологическому, технологическому и атомному надзору о внесении в реестр членов СРО НП «ГЕОБАЛТ» вышеуказанной организации и о выдаче ей Свидетельства о допуске к видам работ, которые оказывают влияние на безопасность объектов капитального строительства после полной оплаты взноса в компенсационный фонд, вступительного и членского взносов.

По третьему вопросу выступил Черных С.Г, который предложил определить следующую повестку дня общего собрания членов саморегулируемой организации Некоммерческое партнерство инженеровизыскателей «ГЕОБАЛТ»:

- 1. Избрание счетной комиссии.
- 2. Отчет директора с утверждением годовой отчетности Партнерства за 2013 год и утверждение сметы Партнерства на 2014 год.
- 3. Отчет о проделанной работе Совета Партнерства за 2013 год Председателя Совета Партнерства.
- 4. Об исключении членов Партнерства в соответствии со ст. 55.7 Градостроительного Кодекса РФ

#### ГОЛОСОВАЛИ:

«За» - 3 (три) голоса. «Против» - нет голосов. «Воздержались» - нет голосов. Решение принято единогласно.

#### РЕШИЛИ:

Утвердить вышеуказанный проект повестки дня общего собрания членов саморегулируемой организации Некоммерческое партнерство инженеров-изыскателей «ГЕОБАЛТ».

Председатель Заседания:

С.В. Левицкий

Секретарь Заседания:

fail for

А.А. Маклерова